# **Redmine - Defect #9143 Partial diff comparison should be done on actual code, not on html**

2011-08-29 16:24 - Isaac Betesh

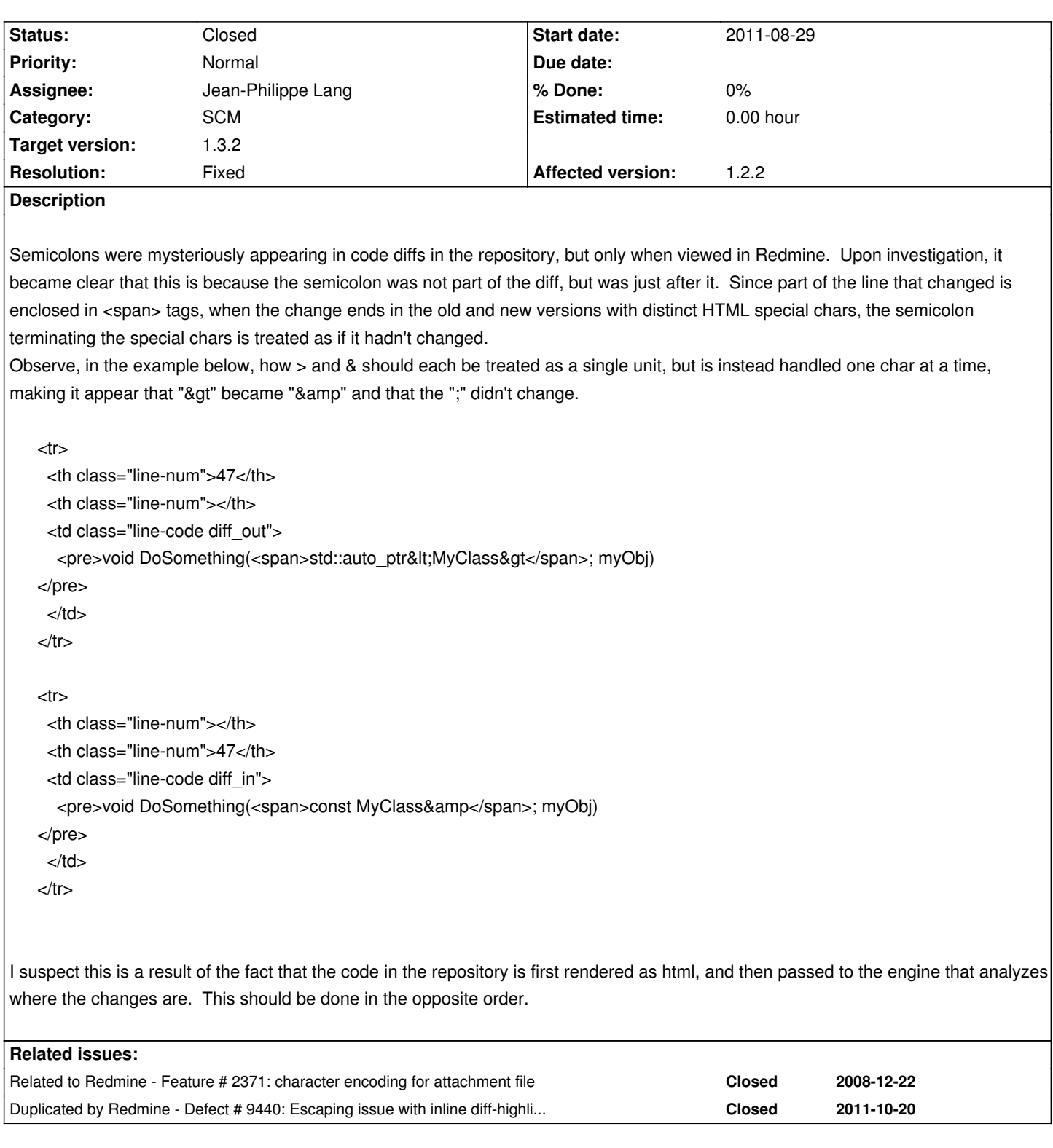

# **Associated revisions**

**Revision 8876 - 2012-02-15 18:39 - Jean-Philippe Lang**

Fixed that partial diffs are done against html instead of original code (#9143).

# **History**

**#1 - 2011-08-30 09:08 - Etienne Massip**

I can't reproduce with r6753; could you please attach an example file?

And what about the format of the file downloaded via the "Unified diff" link on the bottom of the page?

Finally, do you have any plugins installed which could interfere?

#### **#2 - 2011-08-30 10:04 - Toshi MARUYAMA**

*- Category changed from SCM extra to SCM*

### **#3 - 2011-08-30 10:04 - Toshi MARUYAMA**

*- Category deleted (SCM)*

### **#4 - 2011-08-30 10:06 - Toshi MARUYAMA**

*- Category set to Text formatting*

# **#5 - 2011-09-06 22:40 - Isaac Betesh**

The semicolon does not appear in the unified diff when viewed in Tortoise diff, Notepad++ or Chrome. It also does not appear when I view the diff from our git server. It only appears in html when using Redmine.

Unfortunately, I cannot attach a code sample. The sample in the description above demonstrates the issue clearly. Could you describe the steps by which you attempted to reproduce it?

#### **#6 - 2011-11-28 17:09 - Etienne Massip**

- *Category changed from Text formatting to SCM*
- *Status changed from New to Confirmed*
- *Target version set to Candidate for next minor release*
- *Affected version (unused) set to 1.2.2*
- *Affected version set to 1.2.2*

Indeed, something is wrong with source:/trunk/lib/redmine/unified\_diff.rb#L149 and #line\* methods.

# **#7 - 2012-02-15 18:40 - Jean-Philippe Lang**

- Subject changed from when viewing diffs in repositories, comparison should be done on actual code, not on html to Partial diff comparison should be *done on actual code, not on html*

- *Status changed from Confirmed to Resolved*
- *Assignee set to Jean-Philippe Lang*
- *Target version changed from Candidate for next minor release to 1.3.2*
- *Resolution set to Fixed*

#### **#8 - 2012-02-15 18:40 - Jean-Philippe Lang**

Fixed in r8876.

## **#9 - 2012-03-05 13:43 - Jean-Philippe Lang**

*- Status changed from Resolved to Closed*

Merged.